The book was found

# Filemaker Pro Design & Scripting For Dummies

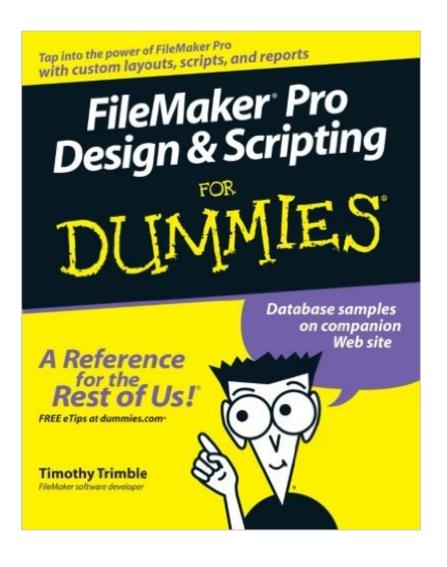

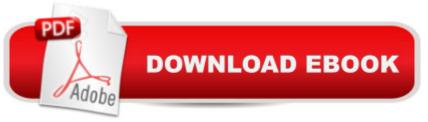

## Synopsis

Get the scoop on designing databases for Mac and Windows Use FileMaker Pro design and scripting to quickly, easily build databases that solve real problems FileMaker Pro has grown up, and it's better than ever! This easy-to-use guide shows you how to design a great FileMaker application, build a database that works, add the functionality you need, populate your database, and venture into programming with ScriptMaker. You'll find out how to share and protect your database, too. Discover how to \* Build a layout that works \* Create custom triggers and calculated fields \* Generate reports automatically \* Manage security \* Publish your database on the Web \* Embed pictures, sound, and video

### **Book Information**

Paperback: 360 pages Publisher: John Wiley & Sons; 1 edition (March 27, 2008) Language: English ISBN-10: 0471786489 ISBN-13: 978-0471786481 Product Dimensions: 7.5 × 0.9 × 9.2 inches Shipping Weight: 1.2 pounds (View shipping rates and policies) Average Customer Review: 3.0 out of 5 stars Â See all reviews (22 customer reviews) Best Sellers Rank: #136,435 in Books (See Top 100 in Books) #2 in Books > Computers & Technology > Programming > Languages & Tools > XSL #35 in Books > Computers & Technology > Software > Databases #138 in Books > Literature & Fiction > History & Criticism > Movements & Periods > Ancient & Classical

#### **Customer Reviews**

When choosing a book of this type, it's important to realize who the target audience is. The overwhelming majority of FileMaker Pro users are beginners in database design and development. Most of these people have either read the manual or figured out the basics on their own, and can wield FMP as an office productivity tool just fine. (If you are purchasing this book, and have not read the FMP manuals, I suggest that you do so, they are well written, not painfully long, and quite useful to get started.) This book is aimed at helping people get to the next step; from office productivity user to fledgling developer, and it serves that purpose very well. If you want to learn more about design and scripting in FMP, then buy this book. After you've mastered this material, go for some of the more advanced texts out there.

We purchased the FileMaker v.11 from , and MISTAKENLY accepted their recommendation to purchase a "package" consisting of two books, in addition to the software. Well, the software is v.11, and the "Dummies" book talks exclusively about v.8! Somewhere between v.8 and v.11, there must have been a sea change in the software, because the "Dummies" book is of ABSOLUTELY no use!As we know, there's practically no (usable) documentation coming with software packages these days, and the Dummies books are usually of great help. Here, though, somebody at was apparently not watching the store.

Brace yourself. To find this manual helpful rather than frustrating, you must already know all about it and be familiar with the undefined jargon. Furthermore it is not totally applicable to the most recent version of Filemaker (Version 11). Some very important stuff is totally missing. Until you can grasp the privately defined meaning of words like record, script, database, etc. you will be constantly wondering what is being referred to, spending an inordinate amount of time trying to find out. This is an exceptionally complex program and apparently can be beaten into working well, with time and a great deal of patience. It is unfortunate that this Dummies does not live up to the usual Dummies format of talking to everyone who reads it rather than omitting the novice from the audience. There is no Glossary and the Table of Contents is where the trouble starts.

I find it hard to believe that this is the latest version of the Filemaker Pro "dummies" book. The latest version discussed in this book is version 8. Filemaker is now on version 12, and 12 is very different than 8. I thought there must still be many similarities between the versions if this book is still on the market, but there aren't, making this book impossible to use if you are trying to learn the newest version. Please don't waste your money like I did

This book has proved helpful to me because I am new to the Filemaker Pro Database tool set. However, the only complaint I find is that the book clearly does not tell you up front for what particular edition of Filemaker its designed for. Some things jjust aren't covered. An example of this is different samples of uses for scripts and calculations. I would love to see a book about how to take different classes of problems and use proper script, and operators, to calculate something and use the answer in a solution. But concatenating text to provide a full name doesn't cut it in my book. So for me, the book isn't as useful as it could be. There are substantially better books out there to get you started with Filemaker Pro. I would recommend the FMP tutorial guide (the purple one) that you can buy through Filemaker or the Missing Manual (the green and white one). The FMP tutorial probably holds your hand and is initially simpler than the Missing Manual, but the Missing Manual is way more comprehensive. I ended up selling the 'For Dummies' guide to a local bookshop because I just didn't find it as useful for what I was doing as the other two books.

I gave this book to a friend who used it to install File Maker on my computer and he reported that it was easy. I am not a computer guy but the end result was good so the book must be good. The vender did a good job too.Bob J.

I bought this book to learn scripting, but does not have enough on scripting. The FileMaker Pro Bible & the Missing Manual are better. On second thought, if you are an absolute beginner at scripting, it might be good.

#### Download to continue reading...

FileMaker Pro 6 Developer's Guide to XML/XSL (Wordware Library for FileMaker) Filemaker pro Design & Scripting for Dummies Powershell Tutorial Volume 1: 7 Practical Tutorials That Will Get You Scripting In No Time (Powershell Scripting, Powershell In Depth, Powershell Cookbook, Windows Powershell) Shell Scripting: How to Automate Command Line Tasks Using Bash Scripting and Shell Programming Advanced Unix Shell Scripting: How to Reduce Your Labor and Increase Your Effectiveness Through Mastery of Unix Shell Scripting and Awk Programming Adobe Scripting: Your visual blueprintfor scripting in Photoshop and Illustrator (Visual Read Less, Learn More) Web Standards Creativity: Innovations in Web Design with XHTML, CSS, and DOM Scripting The Ultimate Guide to Pro Hockey Teams (Ultimate Pro Team Guides (Sports Illustrated for Kids)) Superstars of Pro Tennis (Pro Sports Superstars) Apple Pro Training Series: Logic Pro X 10.1: Professional Music Production The Power in Cakewalk SONAR (Quick Pro Guides) (Quick Pro Guides (Hal Leonard)) The Power In Cubase: Tracking Audio, MIDI, and Virtual Instruments (Quick Pro Guides) (Quick Pro Guides (Hal Leonard)) Pro Tools 101 -- An Introduction to Pro Tools 10 (Book & DVD) (Avid Learning) The Art of Comic Book Writing: The Definitive Guide to Outlining, Scripting, and Pitching Your Sequential Art Stories (SCAD Creative Essentials) Classic Shell Scripting Oracle Shell Scripting: Linux and UNIX Programming for Oracle (Oracle In-Focus series) (Volume 26) AWK Programming Guide: A Practical Manual For Hands-On Learning of Awk and Unix Shell Scripting An Introduction to Shell Scripting: A Guide on How to Write Bourne and Korn

Shell Scripts AWK Programmer's Toolbox: Advanced AWK and Unix Shell Scripting Examples and Techniques Learn KORN Shell and AWK Scripting By Example: A Cookbook of Advanced Scripts For Unix and Linux Environments

<u>Dmca</u>